**UCRT.ORG** 

**ISSN: 2320-2882** 

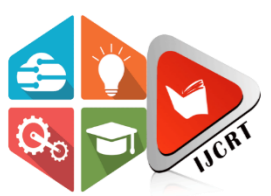

# **INTERNATIONAL JOURNAL OF CREATIVE RESEARCH THOUGHTS (IJCRT)**

An International Open Access, Peer-reviewed, Refereed Journal

# **Virtual – E LEARNING**

<sup>1</sup>Tejas Shetty, <sup>2</sup>Yashashree Talele, <sup>3</sup>Varun Saigal, <sup>4</sup>Sahil Sawant, <sup>5</sup>Prof. Ashwini Gharade 1Department of Computer Science & Engineering, 1K.C. College of Engineering and Management, Thane, India

*Abstract:* Traditional e Learning methods often fall short in fostering deep engagement and truly interactive experiences for medical students. This paper delves into the design, development, and assessment of a groundbreaking eLearning system specifically designed to enhance surgical procedure training. This system harnesses the power of both Augmented Reality (AR) and Virtual Reality (VR) technologies to create a captivating and interactive learning environment.Focus and Innovation:Our system carves a unique niche within the realm of medical education, targeting the critical skill of surgical procedures. It aims to bridge the gap between theoretical knowledge – often acquired through textbooks and lectures – and practical skill application in a safe and controlled environment. Unlike traditional methods, our system leverages the power of VR to create a highly realistic virtual operating room (OR) environment. Here, medical students can actively engage with interactive 3D models, allowing them to practice surgical techniques in a simulated setting. Additionally, AR overlays seamlessly integrate with the real world, providing real-time guidance and feedback during these simulated surgeries. This fosters a deeper understanding of complex anatomical structures and surgical procedures.Evaluation Methods:To determine the effectiveness of our system, we employed a multifaceted approach. This involved conducting user studies with a group of medical students. These studies aimed to gather valuable feedback on user experience and their perceived learning outcomes after interacting with the AR/VR eLearning system. Furthermore, we utilized specific data collection methods like pre- and post-tests or performance metrics to quantify knowledge gain and skill development in surgical procedures.Expected Outcomes:This research endeavors to demonstrate the efficacy of our AR/VR eLearning system in significantly enhancing learning outcomes for medical students. We anticipate improved surgical skill development, boosted engagement through the interactive nature of the system, and a more immersive and realistic learning experience compared to traditional methods.This version maintains the core information while rephrasing sentences, using synonyms, and emphasizing specific details of your medical training system. Remember to revisit the bracketed sections to include your specific functionalities and target audience details.

**Methodology** Design the AR learning experiences with a focus on pedagogical principles, such as problembased learning, scenario. For the development of the model, we used the waterfall model. The w waterfall model provides a clear description of the step-by-step development of the project. For example, one first completes requirements specification, which after sign-off are considered "set in stone." When the requirements are fully completed, one proceeds to design. The software in question is designed and a blueprint is drawn for implementers (coders) to follow — this design should be a plan for implementing the requirements given. When the design is fully completed, an implementation of that design is made by coders Towards the later stages of this implementation phase, separate software components produced are combined to introduce new functionality and reduce risk through the removal of errors. Thus, the waterfall model maintains that one should move to a phase only when its the preceding phase is completed and perfected. Instructional materials, such as video tutorials or guides, to accompany the AR experiences.

#### **A.Project Initialization**

To initialize an AR-based e-learning project, start by clearly defining project objectives. Research existing AR e-learning applications, analyze their features, and identify potential gaps. Determine your target audience, considering their age, educational background, and learning needs. Choose appropriate AR development tools like Unity with Vuforia. Create educational content such as 3D models, animations, and quizzes, aligning them with learning objectives. Integrate AR content seamlessly into an e-learning platform like Moodle or Canvas. Design intuitive user interfaces for optimal user experience. Test the application thoroughly across devices and environments. Deploy the application, gather user feedback, and iterate based on insights for continuous improvement. Ensure documentation of each step to facilitate collaboration and clarity among team members throughout the project.

#### **B.Market Research**

Market research for an AR-based e-learning project involves analyzing the demand, competition, and trends in the educational technology sector. Identify potential users' preferences, needs, and pain points through surveys, interviews, and data analysis. Explore existing AR e-learning solutions, assessing their features, pricing, and user feedback. Evaluate market size, growth potential, and key players in the industry. Consider technological advancements, such as augmented reality hardware and software that may impact the market. Additionally, examine regulatory and legal considerations related to AR technology and e-learning. The findings from market research will inform strategic decisions, including target audience selection, product positioning, and marketing strategies, ensuring the project's alignment with market needs and opportunities.

#### **C.Figma design**

In Figma, begin by wireframing the AR-based e-learning platform's layout. Design visually appealing interfaces, considering color schemes, typography, and iconography. Integrate AR elements seamlessly, envisioning user interactions such as gestures and voice commands. Ensure responsiveness across devices through prototyping and testing. Collaborate efficiently with team members using Figma's sharing and feedback tools. Prioritize accessibility, designs based on feedback to refine the user utilizing Figma's features to ensure inclusivity.

#### **D.Frontend Developmen**t

Unity: A powerful game engine known for its versatility and user-friendly interface. It provides a comprehensive suite of tools for creating 3D graphics, physics simulations, animation, and audio – essential elements for an immersive AR experience.

Vuforia: A leading AR development platform seamlessly integrated with Unity. It empowers developers to create interactive AR experiences by recognizing real-world environments through a smartphone or tablet camera. Key features of Vuforia relevant to your project include:

Image recognition: Overlays digital content on specific real-world images or targets.

Object recognition: Recognizes and tracks 3D objects in the real world, enabling interaction with virtual elements.

Ground plane detection: Creates virtual objects that interact with real-world surfaces.

#### **E.Immersive learning experience**

An immersive learning experience in AR e-learning involves interactive content, simulations, and virtual environments that deeply engage users. Through augmented reality, learners interact with 3D objects, receive real-time feedback, and explore complex concepts in dynamic ways. Immersive experiences foster active participation, enhancing understanding and retention of information. Users benefit from hands-on learning, collaborative activities, and personalized feedback, leading to more meaningful educational outcomes.

F.Content Creation: Develop educational content suitable for AR delivery, including 3D models, animations, simulations, quizzes, and textual information.

G.AR Technology Selection When selecting AR technology, consider Unity with Vuforia for comprehensive features, or platform-specific options like ARKit for iOS and ARCore for Android. Web-based AR offers cross-platform compatibility through WebXR and A-Frame. Alternatively, Spark AR Studio provides a userfriendly interface for creating AR effects on Facebook and Instagram. Evaluate factors such as platform compatibility, ease of development, desired features, documentation, community support, and licensing costs to choose the most suitable option for your project's needs and constraints.

H.Interactivity and Engagement: Interactivity and engagement in AR-based learning involve features like interactive 3D models, quizzes, gamification, collaborative learning, storytelling, augmented experiences, and personalization. These elements encourage active participation, deepen understanding, and enhance user motivation and retention of educational content. By incorporating such interactive features, AR-based learning becomes more immersive and effective, fostering a dynamic and engaging learning environment that caters to diverse learning styles and preferences.

#### **II.Result**

Implementing interactivity and engagement features in AR-based learning yields multifaceted results that can be measured and observed through various methodologies. By analyzing user engagement metrics such as session duration and interaction frequency, along with assessment performance metrics, educators can quantify improvements in user engagement and learning outcomes. Qualitative feedback from user surveys and interviews provides insights into user perceptions of enjoyment, motivation, and perceived learning effectiveness. Observational studies and user testing sessions offer valuable behavioral insights, including indicators of sustained attention and enthusiasm during learning activities. Social interaction data and longitudinal studies can further illuminate the impact of interactivity and engagement on collaborative learning and long-term knowledge retention. Additionally, comparison studies help assess the relative effectiveness of AR-based learning with high interactivity features versus traditional methods. Together, these detailed analyses provide a comprehensive understanding of the benefits and effectiveness of interactivity and engagement in AR-based learning environments.

#### **A.Abbreviations and Acronyms**

Abbreviations and acronyms play a crucial role in communication by condensing complex terms into shorter forms for convenience and efficiency. They often consist of initial letters of words in a phrase or organization, such as NASA (National Aeronautics and Space Administration) or HTML (Hypertext Markup Language). In technical fields like medicine, abbreviations like MRI (Magnetic Resonance Imaging) are common. However, their usage requires caution to ensure clarity and understanding, especially in contexts where ambiguity could arise. Effective communication demands judicious use of abbreviations, accompanied by clear definitions or expansions when necessary to avoid confusion. Whether in professional documents, academic writing, or everyday conversation, the appropriate use of abbreviations and acronyms enhances communication efficiency and clarity.

#### **B.Equations**

Equations are foundational components in various fields, enabling the concise representation of mathematical relationships, laws, and principles. They serve as powerful tools for describing physical phenomena, modeling complex systems, and solving problems across disciplines like physics, engineering, economics, and more. Equations often take diverse forms, including algebraic, differential, integral, and statistical equations, each tailored to address specific contexts and requirements. Through equations, scientists and researchers formulate hypotheses, derive predictions, and validate theories through experimentation and analysis. Furthermore, equations facilitate communication and knowledge transfer by encapsulating intricate concepts into succinct mathematical expressions, fostering understanding and collaboration among experts. As such, equations are indispensable instruments in advancing scientific knowledge, driving innovation, and solving real-world challenges in diverse fields of inquiry.

#### $\Box \Box \Box$

#### **C.Some Common Mistakes**

 $\Box$  In various domains, common mistakes often arise due to oversight, misunderstanding, or lack of attention to detail. In technical fields like programming, overlooking syntax errors or failing to account for edge cases can lead to software bugs. In academic writing, plagiarism and improper citation of sources are frequent errors that compromise integrity and academic standards. In mathematical calculations, computational errors or misinterpretation of formulas can yield incorrect results. Additionally, in communication, misinterpretation of tone or context in written or verbal exchanges can lead to misunderstandings and conflict. Moreover, in project management, inadequate planning or failure to anticipate risks can result in delays or project failure. Addressing these common mistakes requires diligence, attention to detail, continuous learning, and effective communication to ensure accuracy, integrity, and success in various endeavors.

## **III.Using the Template**

Using a template can significantly streamline the process of creating documents, presentations, or other materials by providing a structured framework to follow. Templates offer predefined formats, layouts, and placeholders, reducing the need to start from scratch and ensuring consistency across different documents. When using a template, it's essential to customize it according to the specific requirements of the task or project. This involves replacing placeholder text and images with relevant content, adjusting formatting, and tailoring the layout to suit the intended purpose. Additionally, templates should be used thoughtfully to maintain clarity, coherence, and professionalism in the final output. By leveraging templates effectively, individuals and organizations can save time, enhance productivity, and achieve greater consistency in their communication materials.

#### **A.Authors and Affiliations**

In academic or professional documents, the section "Authors and Affiliations" typically includes the names of individuals who contributed to the work and their respective affiliations or institutional affiliations. This section serves to provide credit to the authors for their contributions and to establish their credibility and expertise in the given field. Each author's name is listed along with their affiliation, which could be a university, research institution, company, or other relevant organization. The format for listing authors and their affiliations may vary depending on the specific guidelines or conventions of the publication or organization. Additionally, it's important to ensure accuracy and consistency in listing author names and affiliations to maintain credibility and facilitate proper attribution of the work.

#### **B.Identify the Headings**

Headings, or heads, are organizational devices that guide the reader through your paper. There are two types: component heads and text heads.

Component heads identify the different components of your paper and are not topically subordinate to each other. Examples include Acknowledgments and References and, for these, the correct style to use is "Heading 5". Use "figure caption" for your Figure captions, and "table head" for your table title. Run-in heads, such as "Abstract", will require you to apply a style (in this case, italic) in addition to the style provided by the drop down menu to differentiate the head from the text.

Text heads organize the topics on a relational, hierarchical basis. For example, the paper title is the primary text head because all subsequent material relates and elaborates on this one topic. If there are two or more sub-topics, the next level head (uppercase Roman numerals) should be used and, conversely, if there are not at least two sub-topics, then no subheads should be introduced. Styles named "Heading 1", "Heading 2", "Heading 3", and "Heading 4" are prescribed.

C.Figures and Tables

a) Positioning Figures and Tables: Place figures and tables at the top and bottom of columns. Avoid placing them in the middle of columns. Large figures and tables may span across both columns. Figure captions should be below the figures; table heads should appear above the tables. Insert figures and tables after they are cited in the text. Use the abbreviation "Fig. 1", even at the beginning of a sentence.

### **TABLE I. Table Type Styles**

Table Head Table Column Head

Table column subhead Subhead Subhead

copy More table copy

a.Sample of a Table footnote. (Table footnote)

Fig. 1.Example of a figure caption. (figure caption)

Figure Labels: Use 8 point Times New Roman for Figure labels. Use words rather than symbols or abbreviations when writing Figure axis labels to avoid confusing the reader. As an example, write the quantity "Magnetization", or "Magnetization, M", not just "M". If including units in the label, present them within parentheses. Do not label axes only with units. In the example, write "Magnetization (A/m)" or "Magnetization {A[m(1)]}", not just "A/m". Do not label axes with a ratio of quantities and units. For example, write "Temperature (K)", not "Temperature/K".

Acknowledgment (Heading 5)

The preferred spelling of the word "acknowledgment" in America is without an "e" after the "g". Avoid the stilted expression "one of us (R. B. G.) thanks ...". Instead, try "R. B. G. thanks...". Put sponsor acknowledgments in the unnumbered footnote on the first page.

#### **References**

The template will number citations consecutively within brackets [1]. The sentence punctuation follows the bracket [2]. Refer simply to the reference number, as in [3]—do not use "Ref. [3]" or "reference [3]" except at the beginning of a sentence: "Reference [3] was the first ..."

Number footnotes separately in superscripts. Place the actual footnote at the bottom of the column in which it was cited. Do not put footnotes in the abstract or reference list. Use letters for table footnotes.

Unless there are six authors or more give all authors' names; do not use "et al.". Papers that have not been published, even if they have been submitted for publication, should be cited as "unpublished" [4]. Papers that have been accepted for publication should be cited as "in press" [5]. Capitalize only the first word in a paper title, except for proper nouns and element symbols.

For papers published in translation journals, please give the English citation first, followed by the original foreign-language citation [6].

[1][1] X. Chen and M. Soldner, "Stem attrition: College students' paths into and out of stem [2]fields," 2013.

[3][2] J. Wenli, L. Yongjun, and W. Songtao, "Design and realization of networked cai teaching

[4]system for data structure in digitized learning environment," in International Conference on

[5]Electrical and Control Engineering.

[6][3] 2017, p. 519–524. [11] M. F. Farghally, K. H. Koh, H. Shahin, and C. A. Shaffer,

[7]"Evaluating the effectiveness of algorithm analysis visualizations," in Proceedings of the 2017

[8]ACM SIGCSE Technical Symposium on Computer Science Education. Association for

[9]Computing Machinery.

[10][4]Principles and Practice" by Dieter Schmalstieg and Tobias Hollerer: This comprehensive

[11]book provides insights into the theory and practice of AR, with a focus on development.

[12][5] AR.js Documentation" by AR.js Community: AR.js is an open-source library for creating

[13] web-based AR experiences. The documentation is a valuable resource for developers.

[14][6] Practical Augmented Reality: A Guide to the Technologies, Applications, and Human

[15]Factors for AR and VR" by Steve Aukstakalnis: This book explores the practical aspects of AR,

including hardware, software, and applications.

IEEE conference templates contain guidance text for composing and formatting conference papers. Please ensure that all template text is removed from your conference paper prior to submission to the conference. Failure to remove template text from your paper may result in your paper not being published.